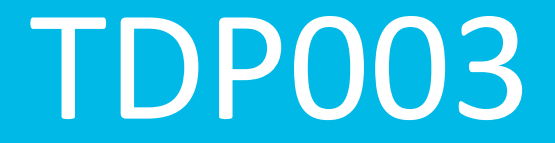

Föreläsning 2

Emma Enocksson Svensson

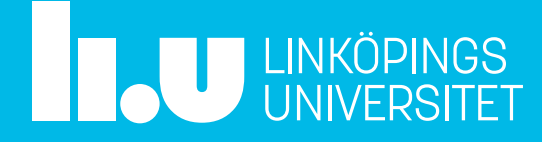

#### **1. Kursinformation**

- 2. Dokument
- 3. Projektplan
- 4. Frågor
- 5. Genomgång av projekt
- 6. Vad är ett API?
- 7. Kom ihåg

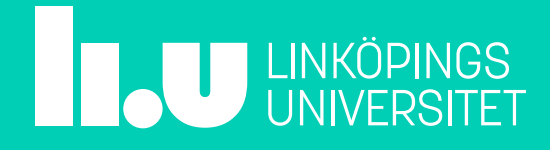

#### Vad händer härnäst?

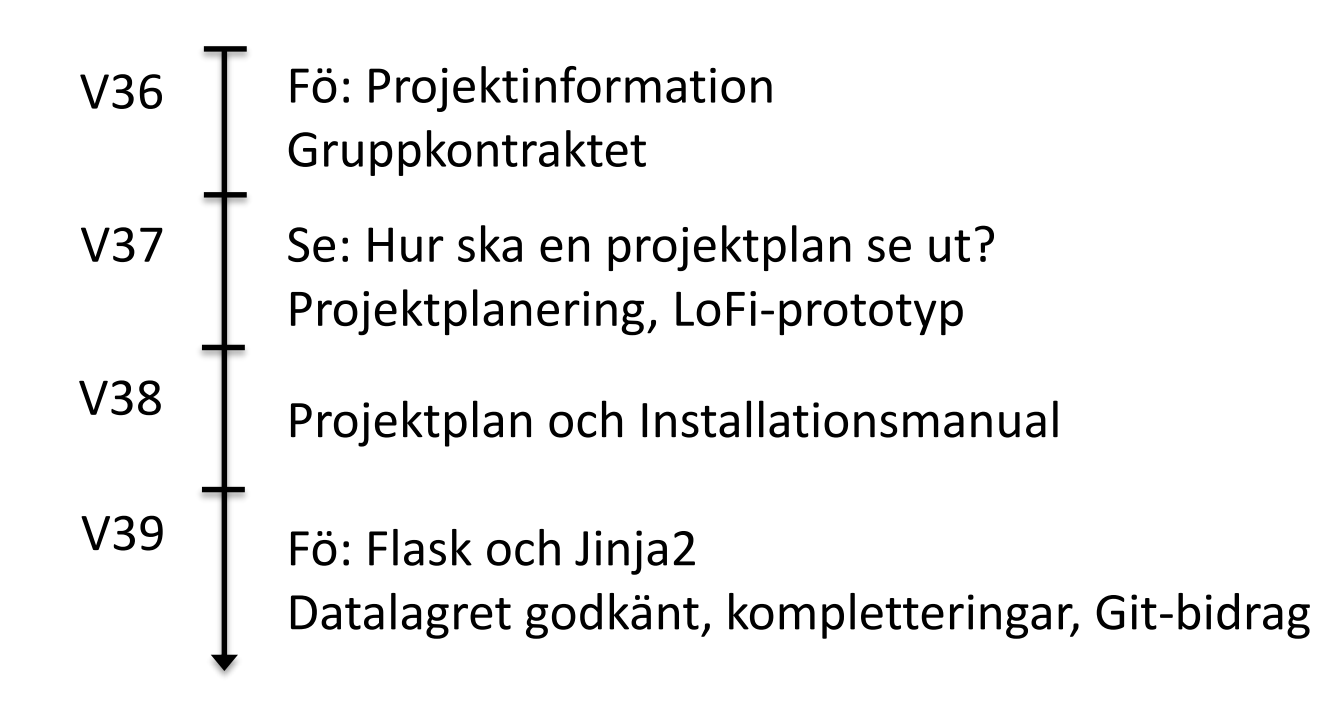

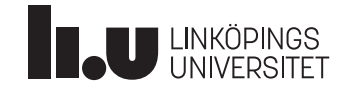

## Kom ihåg

- Webreg: skriv upp er
- Skapa repository i GitLab
- Dagbok
- Planeringen över Projekten

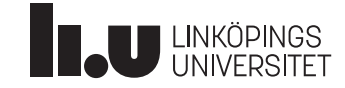

#### 1. Kursinformation

- **2. Dokument**
- 3. Projektplan
- 4. Frågor
- 5. Genomgång av projekt
- 6. Vad är ett API?
- 7. Kom ihåg

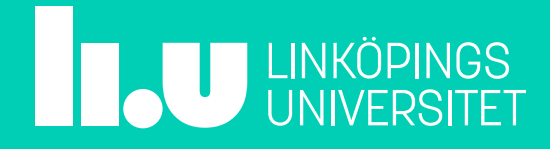

### Leverabler

- **Förberedelse:** undersök existerande system och fundera på hur ni vill ha det.
	- Leverabler: skisser på systemet (LoFi-prototyp), projektplan
- **Konstruera:** design och implementation av systemet
	- Två delsystem ska byggas: presentation och data
	- Leverabler: fungerande system och dokumentation
- **Överlämna:** färdigställande och inlämning av projektet
- **Uppföljning:** reflektion, testning av varandras system, utvärdering av hur projektet har gått.

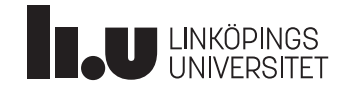

### Projektplaneringen

- Grund för tidsplanen i projektplanen
- Skaffa en förståelse för innehållet i kursen
	- Vad ska göras, när behöver det göras
- Använd deadlines i schemat, kurshemsidan, sök upp information
- Hur presentera på tydligt sätt?

#### **Vecka 38**

**Deadlines**: Första utkast till gemensamma installationsmanualen, första utkast till projektplanen -

21 september

#### **Aktiviteter**:

Måndag: Färdigställa installationsmanualen – 3 timmar

Tisdag: Färdigställa projektplanen – 4 timmar

Onsdag: Läsa på om Flask – 2 timmar

Onsdag – Fredag: Jobba med datalagret – 8 timmar

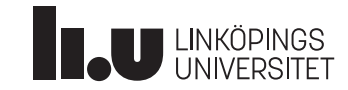

#### LoFi-prototyp

- Systemskiss
- Pappersprototyp
	- Rita, klippa, klistra
- Rita upp på papper hur ert system ska se ut
- Torrkör med varandra och se om ni har missat något
- Se till att relevanta krav syns

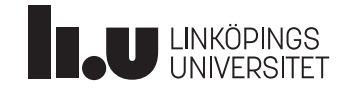

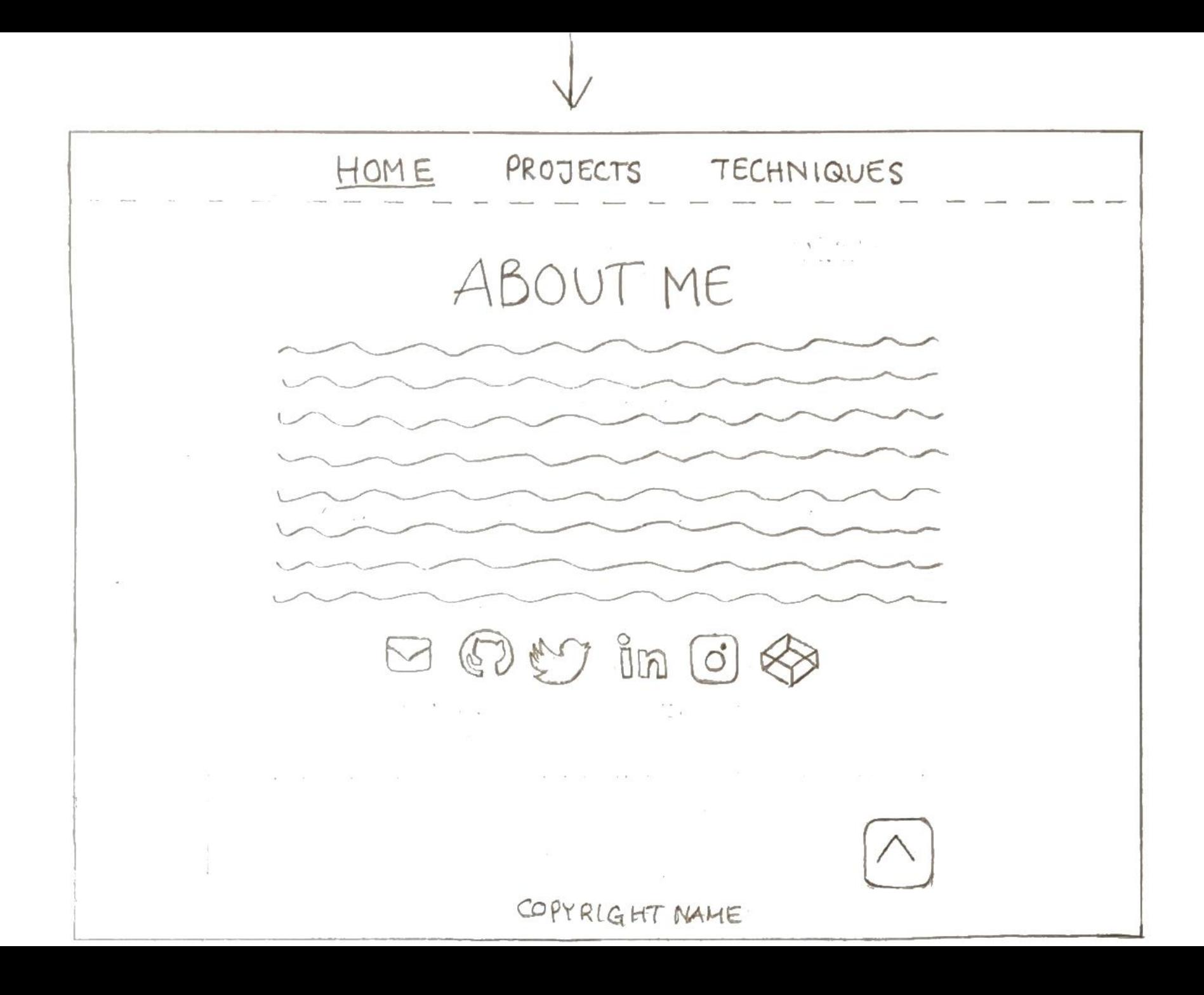

#### Installationsmanual

- Beskriv hur man sätter upp utvecklingsmiljön
	- Ni måste göra det själv!
- Ta reda på vilka verktyg som behövs
- Installation, testa om det fungerar, felhantering
- Tänk på målgrupp
- Gruppvis dokumentation först, sedan ska klassen tillsammans skapa världens bästa installationsmanual

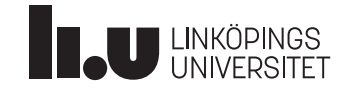

#### Systemdokumentation

- Lämnas in på slutet av projektet
- Beskriver hur systemet är uppbyggt
- Underlätta för andra programmerare att förstå systemet och underhålla kodbasen
- Både översiktligt och i detalj

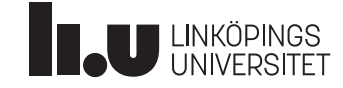

#### Testdokumentation

- Acceptanstestning
	- Testa att systemet fungerar enligt specifikation
- Beskriv tester som täcker alla funktionella krav
- Specificera tester noggrant för repeterbarhet
	- Hur testet görs
	- Indata, utdata
	- Normalfall, undantagsfall
- Daterad testlogg

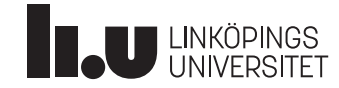

#### Individuell dagbok och reflektion

- Kom ihåg att skriva programmerardagbok!
- En skriftlig reflektion görs baserat på dagbok och Code Complete 2 (del 1, 3, och 4)
	- Välj ut teman i Code Complete 2 som du känner att ni kommit i kontakt med under projektet, eller som intresserar dig. Arbeta med dessa teman extra noga.
	- Följ krav och riktlinjer på hemsidan
	- Viktig examinationsform på flera kurser!

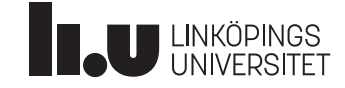

- 1. Kursinformation
- 2. Dokument
- **3. Projektplan**
- 4. Frågor
- 5. Genomgång av projekt
- 6. Vad är ett API?
- 7. Kom ihåg

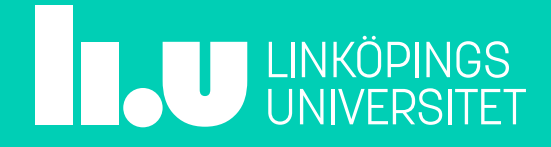

## Vitsen med en projektplan

- Beskriver hur arbetet ska uppnås
	- Hur ska ni samarbeta
	- Vilka verktyg ska användas
	- $e$  etc.
- Överenskommelse mellan er och kunden
	- ...samt inom gruppen

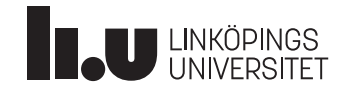

#### Projektplan

- En projektplan ska (åtminstone):
	- Vara nedskriven i förväg
	- Beskriva
		- *Vad* som ska uträttas
		- *När* det ska uträttas
		- *Hur* det ska uträttas
		- Men *ingen* design
	- Vara välskriven, strukturerad, kortfattad och begriplig
	- Ta hänsyn till tänkbara olyckshändelser
	- Utvecklas i takt med projektet (ett levande dokument)

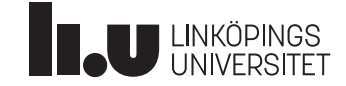

### En projektplan **kan** innehålla

- **Översikt**
	- Intro till arbetet, kunden, gruppens organisation
- **Fasplan/tidsplan**
	- Vilka utvecklingsfaser, vilka produkter, vilka datum, hur lång tid?
- **Organisationsplan**
	- Vilka team, vems ansvar?
- **Testplan**
	- Vem? Hur? Verktyg?
- **Hantering av artefakter**
	- Var och hur ska källkod och dokument lagras?
- **Dokumentationsplan**
	- Vilka, när, till vem? Vem godkänner?

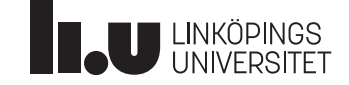

#### En projektplan kan innehålla

- **Utbildningsplan**
	- Intern, extern. Vem, när, resurser?
- **Plan för rapportering och granskningar**
	- Vad, till vem, när?
- **Installationsplan**
	- Vilka procedurer krävs för att komma igång?
- **Plan för kvalitetssäkring**
	- Standarder som ska användas?
- **Varuplan**
	- Vad ska levereras, när? Delleveranser?
- **Resursplan**
	- Persontid, datortid. Summering av milstolpar!

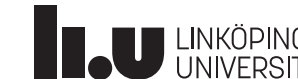

#### Milstolpar

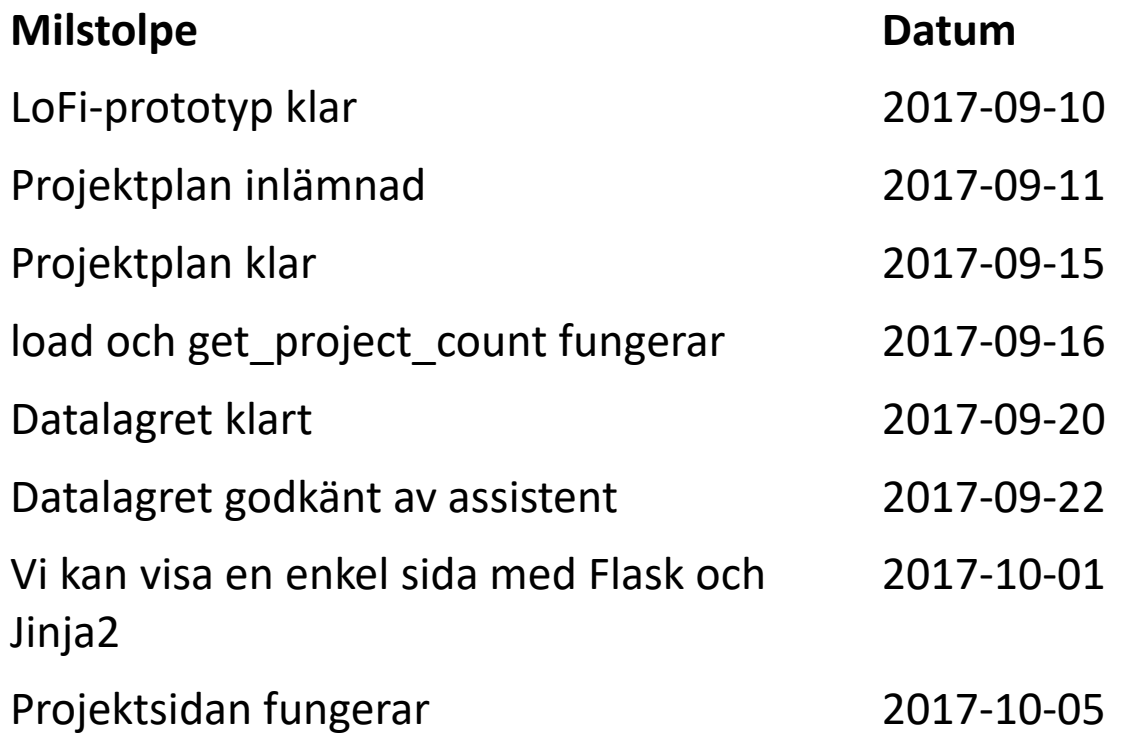

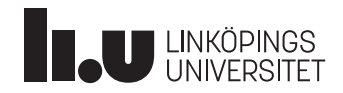

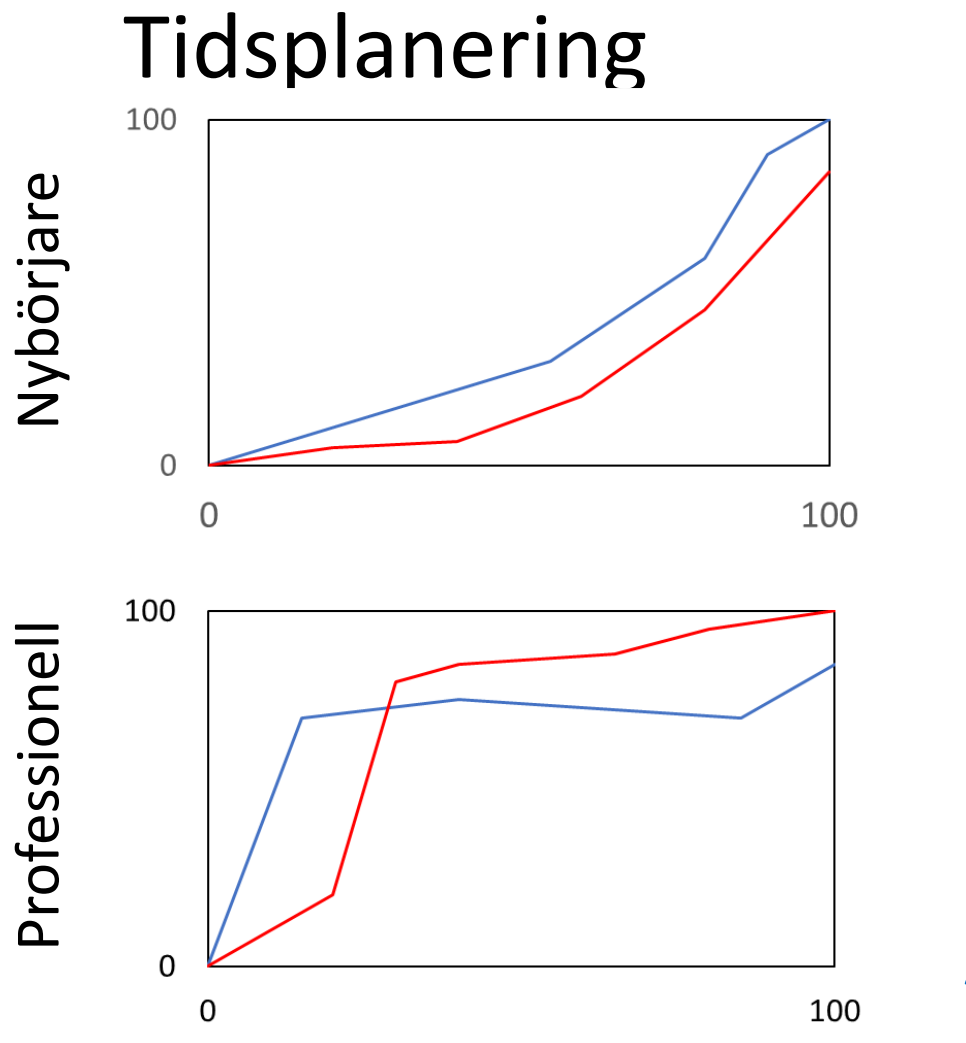

- Arbeta i början!
- Dela upp problemet
- Sikta på professionell kurva

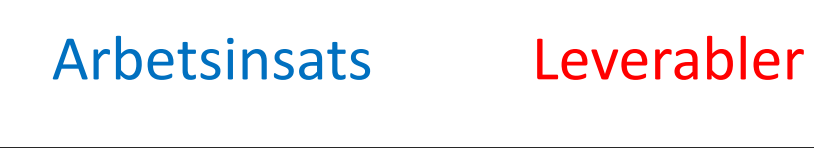

### Seminarium om projektplan

- Tisdag 14 september
- Att göra innan:
	- Gör och skicka in projektplaneringen till mig
	- Läs igenom exempelprojektplanerna innan
	- Läs igenom all info om projektplanen
- På seminariet:
	- Vi diskuterar exemplen och hur man skriver en bra projektplan

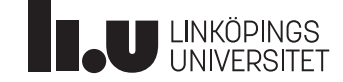

#### 1. Kursinformation

- 2. Dokument
- 3. Projektplan
- **4. Frågor**
- 5. Genomgång av projekt
- 6. Vad är ett API?
- 7. Kom ihåg

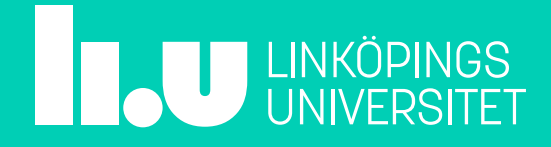

- 1. Kursinformation
- 2. Dokument
- 3. Projektplan
- 4. Frågor
- **5. Genomgång av projekt**
- 6. Vad är ett API?
- 7. Kom ihåg

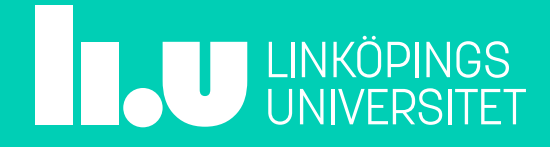

## Skapa en webbportfolio

- Ett webbaserat system för att visa upp gjorda projekt
- Listar de projekt ni har gjort och egna projektsidor med information om projektet
- Ett verktyg åt er själva
- Ni är själva beställare av systemet
- Ni och andra som visar era projekt är användare
- Kursledningen är projektledare som dragit upp riktlinjer för arbetsordning (som ni har att acceptera som givna krav)
- Inom givna ramar har ni fria händer

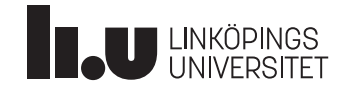

#### Idé

- Vi har en samling av projekt som vi vill visa
- Varje projekt har ett namn, en beskrivning, en samling tekniker
- Vi vill kunna hitta alla projekt genom att bläddra, söka
- Vi vill också kunna hitta alla projekt som involverar en viss teknik

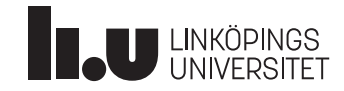

#### Systemskiss

• Fyra webbsidor med URL:er:

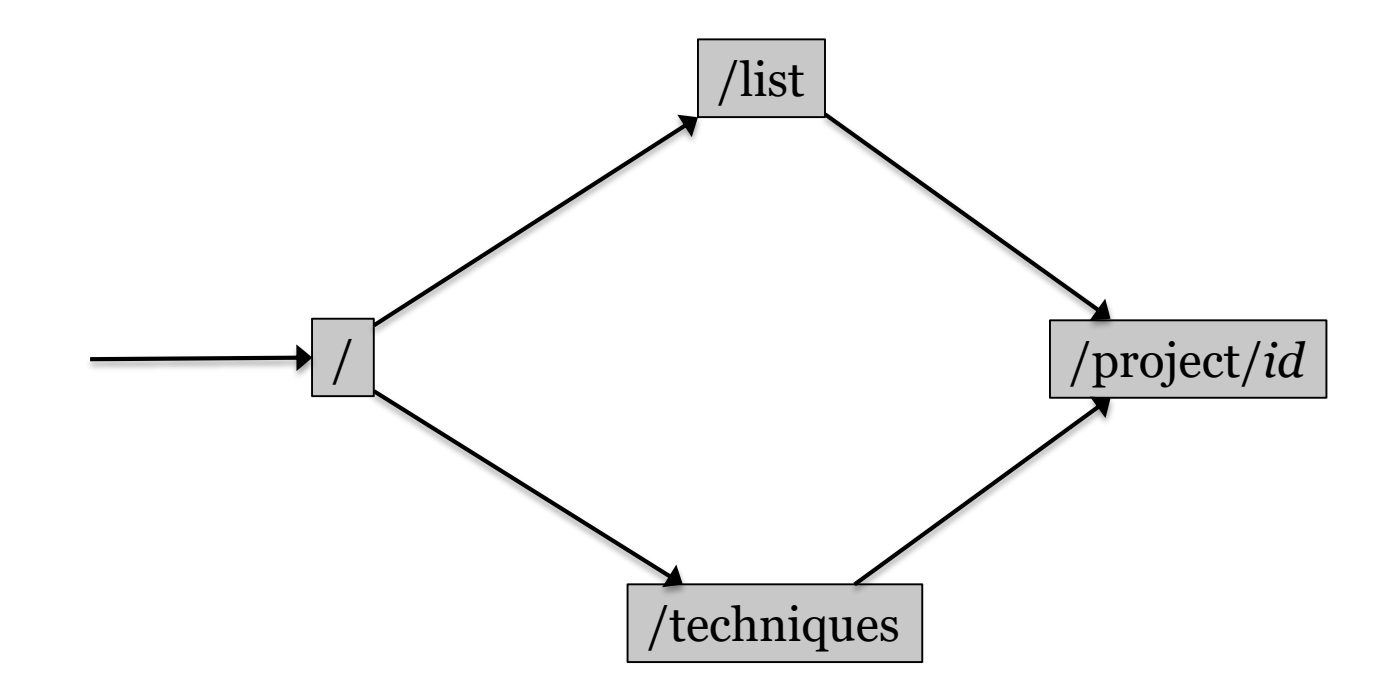

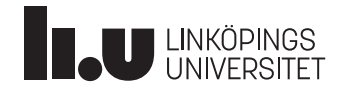

#### Startsidan

- **URL:** http://foo/
- Statisk eller dynamisk
- Ska ha bilder

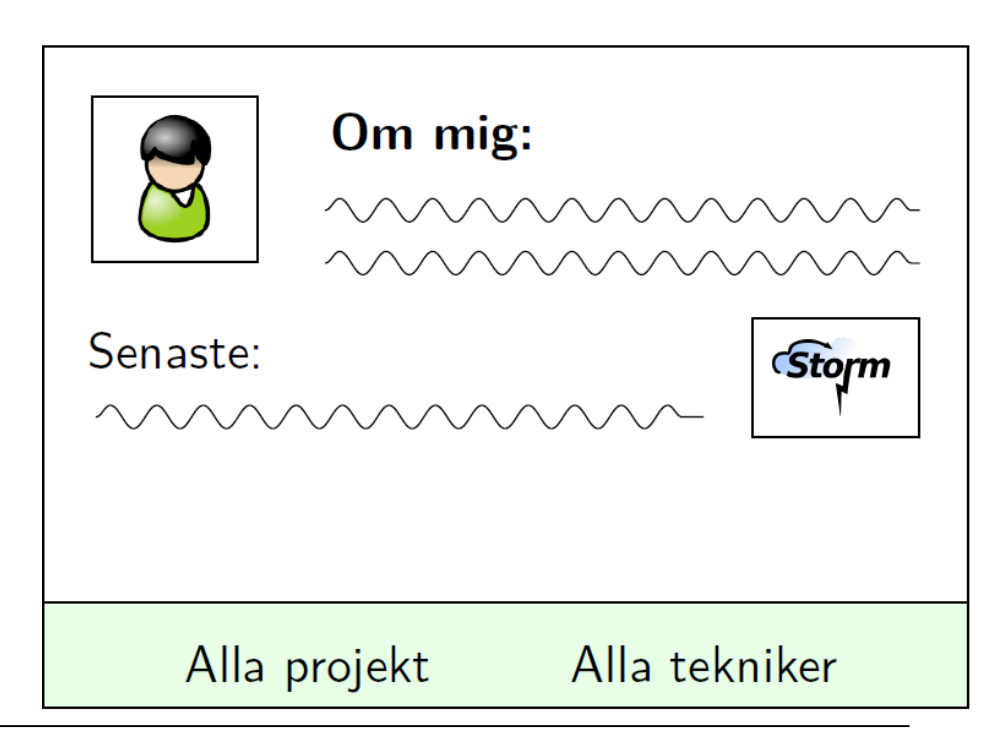

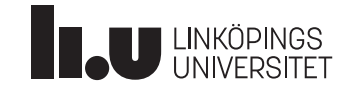

#### Listsidan

- **URL:** http://foo/list
- Dynamisk lista över projekt med liten bild och kort info för varje
- Ska vara möjligt att sortera och söka

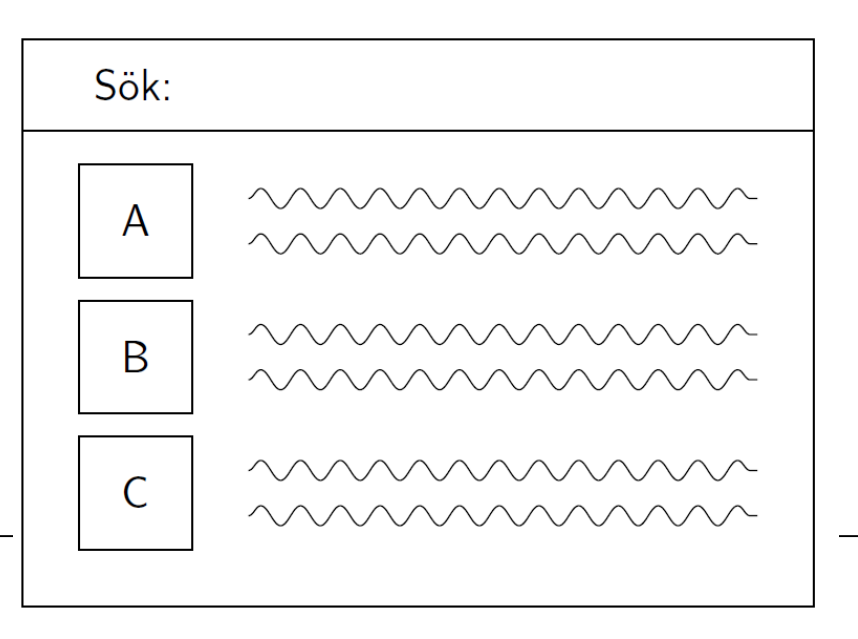

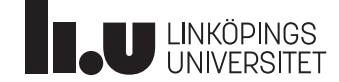

## Projektsidan

- **URL:** http://foo/project/*project-id*
- Visar fullständig information om ett projekt
- Ska ha en stor bild för projektet

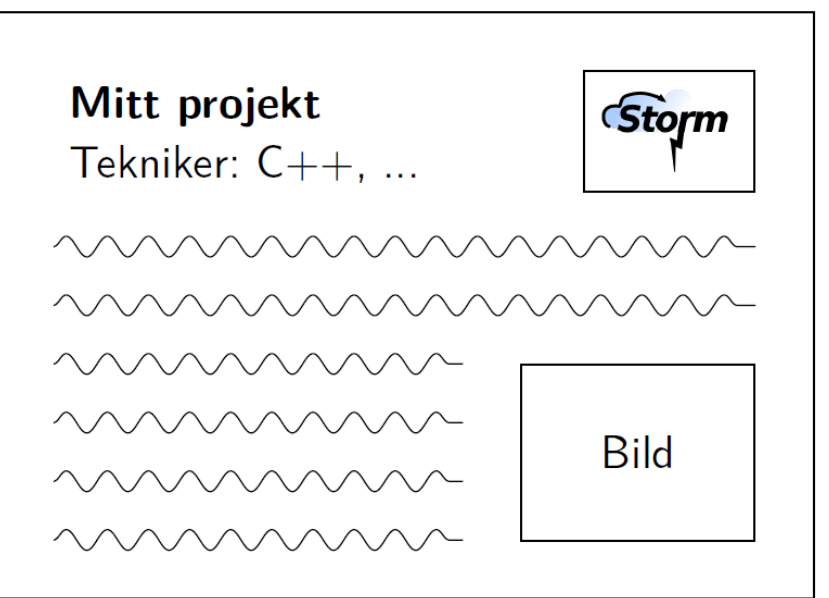

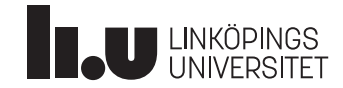

#### Tekniksidan

#### **URL:** http://foo/techniques

- Lista över era projekt, baserat på använda tekniker
- Helt OK att lägga till en extra sida (exempelvis http://foo/techniques/html) som visar alla projekt som innehåller en viss teknik

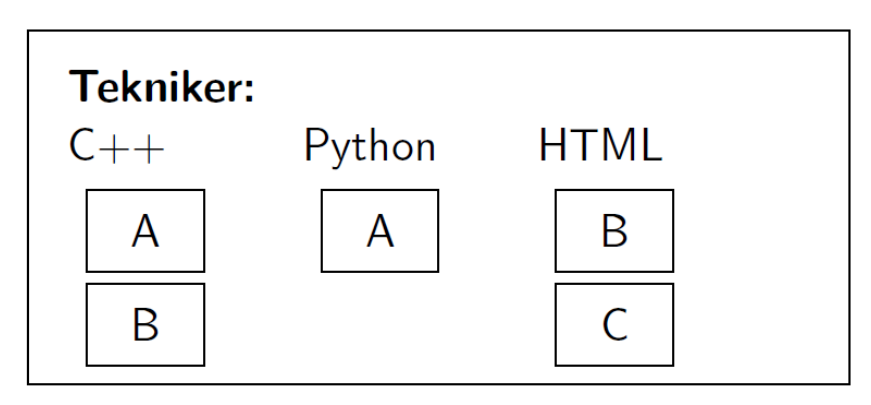

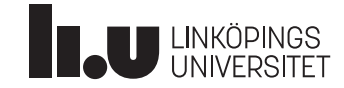

#### Arkitektur

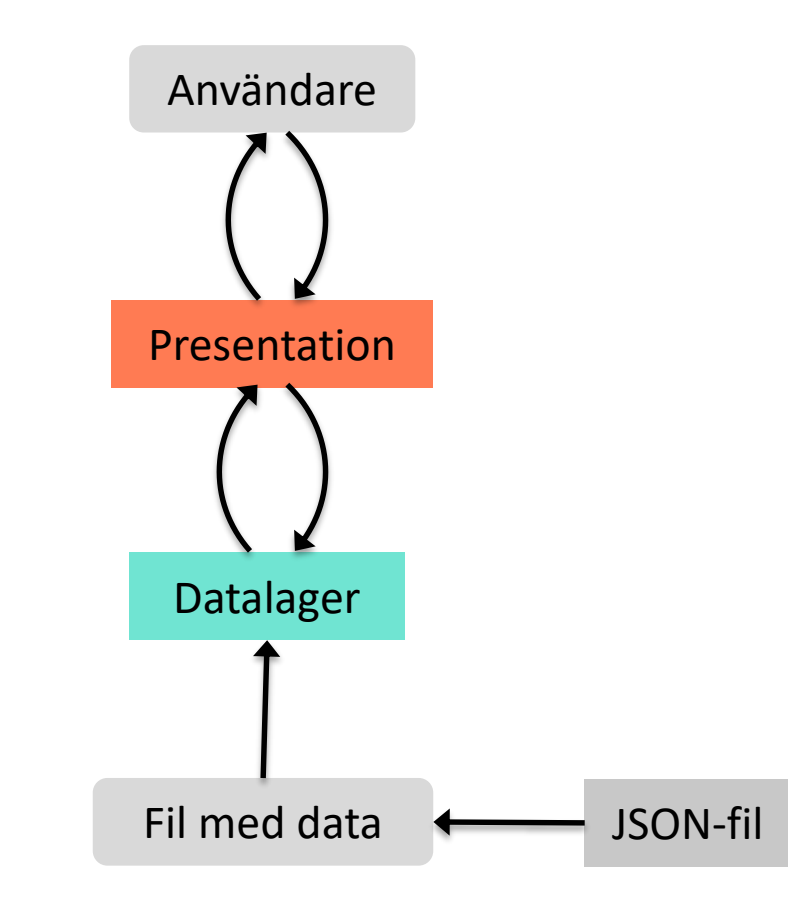

- Två delsystem med olika ansvar
	- Presentation: användarhändelser
	- Data: datahantering

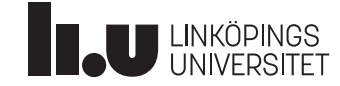

## JSON

- JavaScript Object Notation (JSON)
- Datalagring och datautbyte
- Läsbart/skrivbart för människor
- Påminner om dictionary och andra datatyper i Python
- Många programmeringsspråk kan parsa JSON

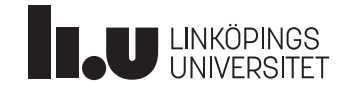

#### JSON - exempel

```
\lceil{
    "Art": "Hund",
    "Namn": "Idefix"
  },
  {
    "Art": "Katt",
    "Namn": "Sebbe"
  }
]
```
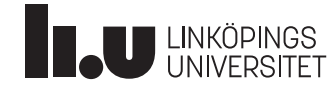

#### Arkitektur

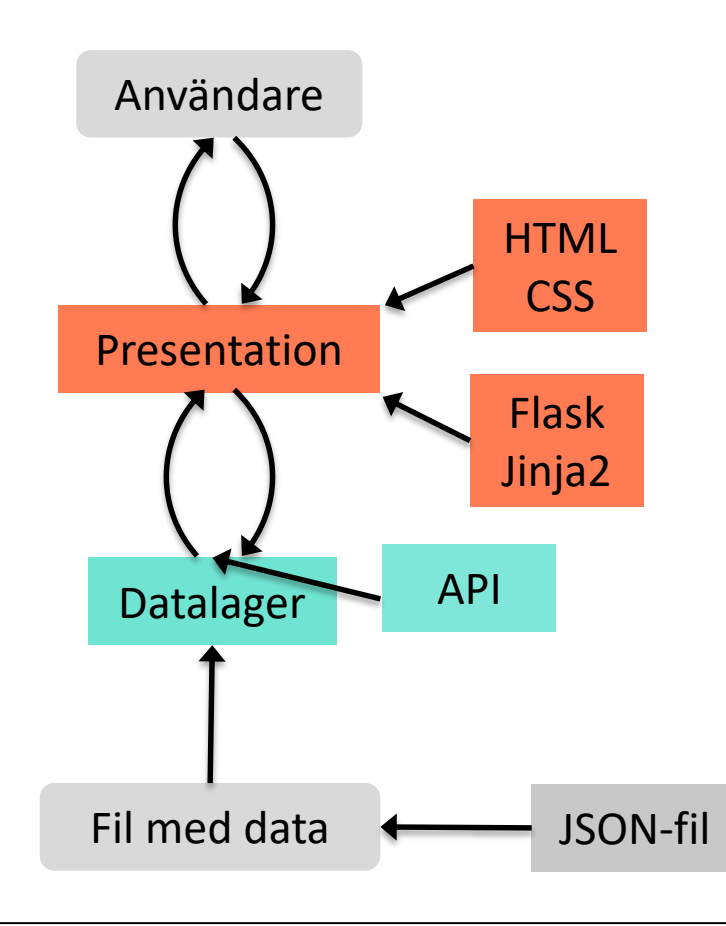

- Två delsystem med olika ansvar
	- Presentation: användarhändelser
	- Data: datahantering
- Standardiserat källkodsgränssnitt (API) till delsystemet data.
- Vi tillhandahåller test och testdata

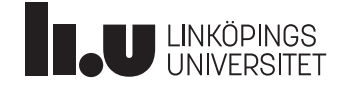

- 1. Kursinformation
- 2. Dokument
- 3. Projektplan
- 4. Frågor
- 5. Genomgång av projekt
- **6. Vad är ett API?**
- 7. Kom ihåg

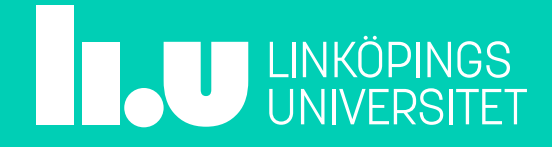

# API (Application Programming Interface)

- Man vill ofta strukturera kod så att man samlar relaterad kod i en enhet
	- Funktioner, klasser, moduler
	- Abstraktion
- Behövs ett sätt att kommunicera mellan moduler!
- API: Strikt överenskommelse mellan moduler
- Att använda ett API är ett viktigt sätt att hantera komplexitet och isolera olika delar för att få dem utbytbara

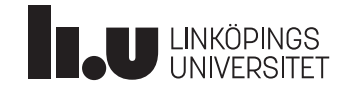

### "API" på en restaurang

- Köket har bestämt vad som kan serveras
- Köket har koll på hur man tillagar varje rätt
- Kunden kan titta i menyn och beställa det den vill ha
	- Menyn fungerar som ett API
- Kunden behöver INTE gå till köket och förklara hur rätten ska tillagas
- Vilken kund som helst kan gå till restaurangen och beställa det den vill ha
- Kunden kan skicka med extra information

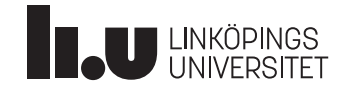

### Dyrt att ändra API

- När ett API väl är satt och börjat användas är det dyrt att ändra
- Tänk om alla restaurangkunder hade fått en kopia av menyn och ringde in sin beställning ("En nr 17 tack!")
- Om menyn ändras fungerar inga gamla kunders beställning längre
	- Varje gammal kund måste "uppdateras"
- Tung övergångsperiod från gammalt till nytt API
	- Både gammalt och nytt API måste stödjas

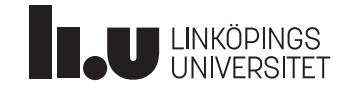

## Windows-API

- Microsoft Windows har ett API som alla windowsprogram använder för att visa sina fönster
- Så länge en ny version av Windows behåller samma API kommer gamla program att fortsätta fungera (bakåtkompatibilitet)
- Om en ny version av Windows byter API måste alla gamla program skrivas om!

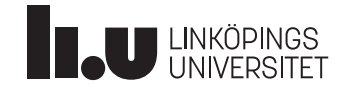

#### API till datamodulen

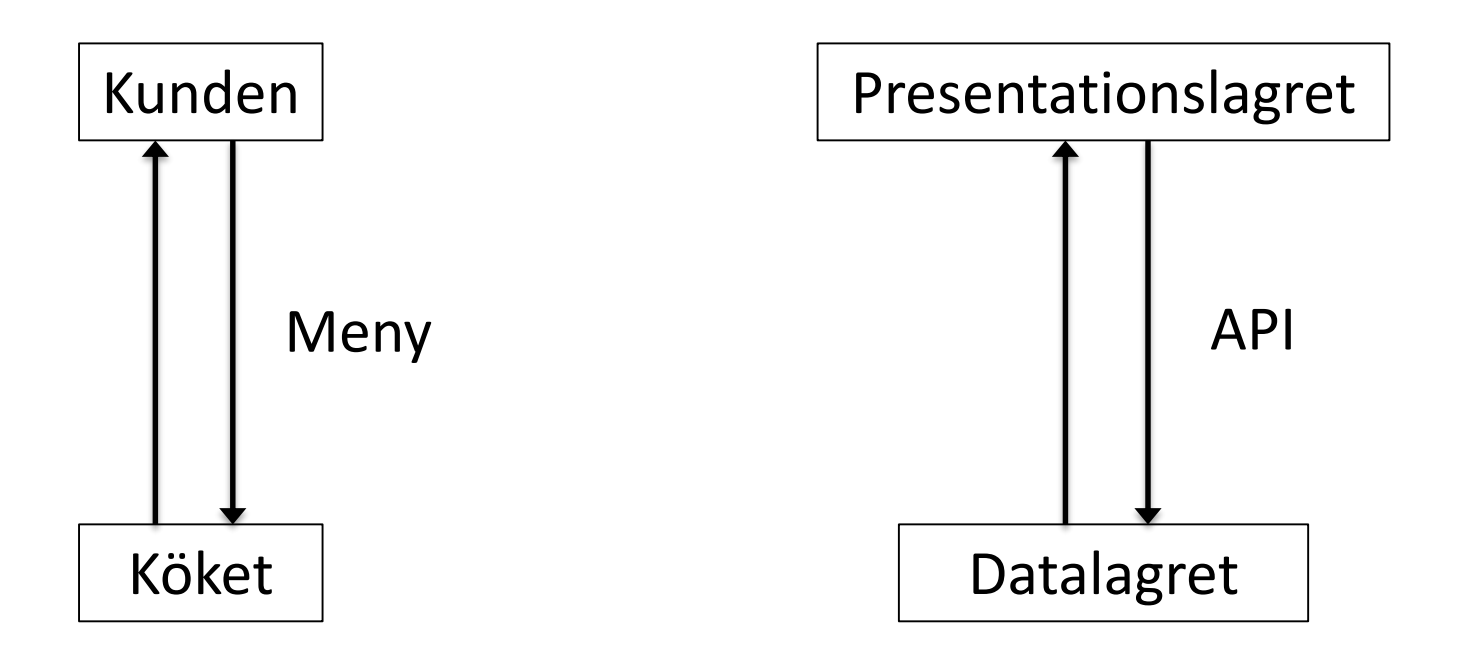

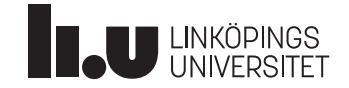

#### API till datamodulen

- Datamodulen har ett API bestående av 6 välspecificerade funktioner som presentationsmodulen får använda för att komma åt data
- Så länge API:t (specifikationen av funktionerna) inte ändras kan vilken presentationsmodul användas på vilken datamodul som helst
- API:ets specifikation finns på kurshemsidan

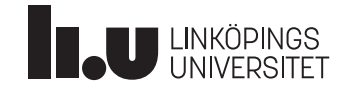

#### API till datalagret

- load(filename)
	- Läser en JSON-fil, returnerar ett databasobjekt
- get\_project\_count(db)
	- Hämtar antalet projekt i databasobjektet
- get\_project(db, id)
	- Hämtar projektet *id* från databasobjektet
- get\_techniques(db)
	- Hämtar en sorterad lista med alla tekniker
- get\_technique\_stats(db)
	- Hämtar statistik över de tekniker som används

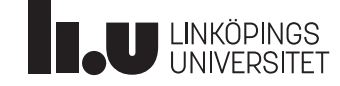

#### Sök i datalagret

• search( db,

sort\_by='start\_date', sort\_order='desc', techniques=None, search=None, search\_fields=None)

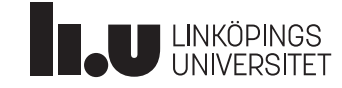

#### Testa datalagret

- Enhetstestning
	- Testar en specifik, avgränsad del av koden i taget
	- Testerna ska kunna köras igen och igen -> testfil
	- Testbibliotek för att underlätta körandet och sammanställa resultat -> Pythons unittest-modul
- Alla API:ets 6 funktioner ska testas noggrant
- Ni får en grundläggande testfil
- Klassen ska tillsammans förbättra testfilen
- Krav för datalagret att alla tester blir godkända

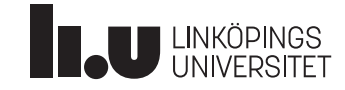

- 1. Kursinformation
- 2. Dokument
- 3. Projektplan
- 4. Frågor
- 5. Genomgång av projekt
- 6. Vad är ett API?
- **7. Kom ihåg**

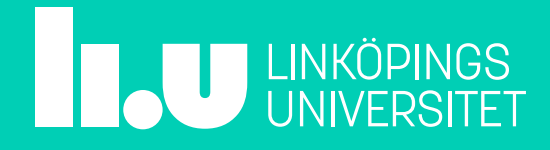

# Kom ihåg

- Anmäl er i Webreg (sista dag idag)!
- Göra klart Gruppkontraktet (deadline på torsdag)
- Kolla på planeringen av projektet (projektplaneringen)
- Skriv dagbok
- Börja kolla på installationsmanualen
- Skissa på er LoFi-prototyp

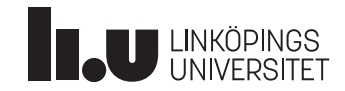

#### Emma Enocksson Svensson

www.liu.se

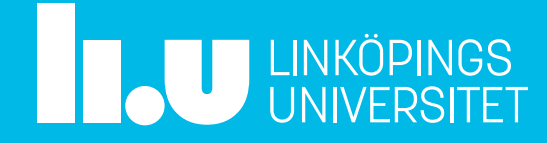